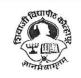

## SHIVAJI UNIVERSITY, KOLHAPUR - 416004, MAHARASHTRA

PHONE: EPABX-2609000, www.unishivaji.ac.in, bos@unishivaji.ac.in

<u>2.in</u> ९४

Estd. 1962 "A<sup>++</sup>" Accredited by NAAC(2021) With CGPA 3.52 शिवाजी विद्यापीठ, कोल्हापूर - ४१६००४,महाराष्ट्र

दूरध्वनी - ईपीएबीएक्स - २६०९०००, अभ्यासमंडळे विभाग दुरध्वनी विभाग ०२३१–२६०९०९३/९४

## Ref../SU/BOS/Com & Mgmt./

No 0 0 1 7 9 Date: 12/09/2022

To,

The Principal All Affiliated (Commerce & Management) Colleges/Institutions, Shivaji University, Kolhapur

## Subject : Regarding Syllabi of BCA Part-I (Sem-I/II) Choice Based Credit System (CBCS) degree programme under the Faculty of Commerce & Management as per National Education Policy, 2020

Sir/Madam,

With reference to the subject mentioned above, I am directed to inform you that the university authorities have accepted and granted approval to the revised syllabi of **BCA Part-II (Sem-I/II) Choice Based Credit System (CBCS)** under the Faculty of Commerce & Management as per National Education Policy, 2020

This syllabi shall be implemented from the academic **year 2022-2023** onwards. A soft copy containing the syllabus is attached herewith and it is also available on university website <u>www.unishivaji.ac.in</u> (Student - Online Syllabus).

You are therefore, requested to bring this to the notice of all students and teachers concerned.

Thanking you,

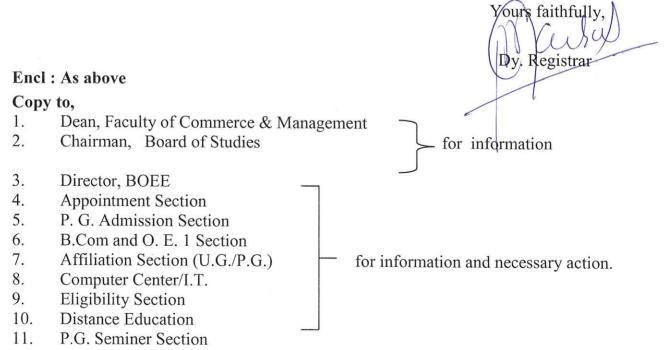

C:\Users\A1\Desktop\NEP Final Syllabus 2022-23\Mar letter.doc

# SHIVAJI UNIVERSITY KOLHAPUR

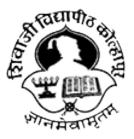

Estd. 1962,

NAAC "A" Grade

# **Faculty of Commerce and Management**

Syllabus for

# BCA Part I (CBCS) Sem-I & II

(Regulations in accordance with National Education Policy to be implemented from Academic Year 2022-23)

(Subject to the modifications that will be made from time to time)

# Shivaji University, Kolhapur Bachelor of Computer Applications (BCA) Draft CBCS Course Structure to be implemented from June 2022 Syllabus

### 1. Introduction:

**Bachelor of Computer Application** (4years) program / degree is a specialized program in Computer Applications. It builds the student on studies in applied use of computers and to become competent in the current race and development of new computational era.

The duration of the study is of eight semesters, which is completed in four years. The program is based on Choice-Based Credit System (CBCS) comprising 202 credit points and intake for one batch is not more than 80 students.

#### 2. Objective:

BCA offers the prequalification for professionals heading for smart career in the IT field, which measures up to international standards. On completing this course one can do higher studies such as MCA, MBA etc., in any UGC recognized universities or in any other reputed institution in India or abroad.

**3. Eligibility:** Candidate should have passed standard XII (10+2) in any stream or governmentapproved equivalent diploma in Engineering/ Technology from any recognized Board or Vocational stream.

A candidate who has completed qualifying qualification from any Foreign Board /University must obtain an equivalence certificate from Association of Indian Universities (AIU) or competent body in India.

#### 4. PEO, PO and CO Mappings:

**Program Educational Outcomes**: After completion of this program, the graduates /students would:

| PEO I     | Technical<br>Expertise | Implement fundamental domain<br>knowledge of core courses for developing<br>effective computing solutions by<br>incorporating creativity and logical<br>reasoning. |
|-----------|------------------------|----------------------------------------------------------------------------------------------------|
| PEO<br>II | Successful<br>Career   | Deliver professional services with<br>updatedtechnologies in Computer<br>application based<br>career.                                                              |

|     |                   | Develop leadership skills and          |
|-----|-------------------|----------------------------------------|
|     | Interdisciplinary | incorporate ethics, team work with     |
| PEO | andLife           | effective communication & time         |
| III | Long Learning     | management in the profession.          |
|     |                   | Undergo higher studies, certifications |
|     |                   | and technology research as per market  |
|     |                   | needs.                                 |

**Program Outcomes (PO's):-** After completion of program Students / graduates will be ableto:

PO1: Apply knowledge of ICT in solving business problems.

PO2: Learn various programming languages and custom software.

**PO3:** Design component, or processes to meet the needs within realistic constraints.

**PO4:** Identify, formulate, and solve problems using computational temperaments.

**PO5:** Comprehend professional and ethical responsibility in computing profession.

PO6: Express effective communication skills.

**PO7:** Recognize the need for interdisciplinary, and an ability to engage in lifelong learning.

**PO8:** Knowledge of contemporary issues and emerging developments in computing profession.

**PO9:** Utilize the techniques, skills and modern tools, for actual development process.

**Course Outcome(s):** Every individual course under this program has course outcomes (CO). The course outcomes rationally match with program educational objectives. The mapping of PEO, PO and CO is as illustrated below:

| Program<br>Educational<br>Objectives | Thrust Area                             | Program Outcome     | Course<br>Outcome        |
|--------------------------------------|-----------------------------------------|---------------------|--------------------------|
| PEO I                                | Technical Expertise                     | PO1,PO2,PO3,P<br>09 | All Core and Lab courses |
| PEO II                               | Successful Career                       | PO4,PO5,PO6         | All AEC courses          |
| PEO III                              | Interdisciplinary and LifeLong Learning | PO7,PO8             | All Electives            |

**5. Workload (Period/Lectures for each Course):** For every semester 60 periods (60 minutes per period) are allotted to complete the syllabus of each Course (Subject).

## 6. Standard of Passing:

- I. A candidate must obtain minimum 40% of the marks in each University, Internal examination paper, lab course as well as mini and major project.
- II. There shall be a separate head of passing in Theory, Internal, Lab Course and Project examination. However, ATKT rules shall be made applicable in respect of theory and labcourses (University Examination) only.
- III. A candidate who fails in any number of subjects during semester
   I & II shall admitted to B.C.A.-II (appear for semester –III & Semester IV examination).
- IV. However the candidate shall not be admitted to B.C.A- III (Semester-V) unless h/she passed in all the subjects at B.C.A.-I (Semester-I & Semester-II).
- V. A candidate who fails in any number of subjects during Semester-III & IV shall be admitted for B.C.A.-III & allowed to appear for Semester –V & VI examinations.
- VI. A candidate who fails in any number of subjects during Semester-V & VI shall be admitted for B.C.A.-IV & allowed to appear for Semester –VII & VIII examinations.
- VII. However the candidate shall not be admitted to B.C.A- IV (Semester-VII & VIII) unless he'she passed in all the subjects at B.C.A.-II (Semester-III & Semester-IV).
- VIII. For Skill development courses candidate must obtain minimum 40% of the allotted marks.

(However under the National Education Policy the rules extended by University regarding ATKT will be applicable)

| Marks obtained | Numerical<br>Grade<br>(Grade<br>Point) | CGP<br>A      | Letter Grade   |
|----------------|----------------------------------------|---------------|----------------|
| Absent         | 0(Zero)                                |               |                |
| <40            | 0 to 4                                 | 0.0 to 3.99   | Fail           |
| 40-50          | 5                                      | 4.00 to 4.99  | С              |
| 51-60          | 6                                      | 5.00 to 5.99  | В              |
| 61-70          | 7                                      | 6.00 to 6.99  | B+             |
| 71-80          | 8                                      | 7.00 to 7.99  | А              |
| 81-90          | 9                                      | 8.00 to 8.99  | A+             |
| 91-100         | 10                                     | 9.00 to 10.00 | O(outstanding) |

## Gradation Chart:

Note: i) Marks obtained >= 0.5 shall be rounded off to next higher digit. ii) The SGPA & CGPA shall be rounded off to 2 decimal points.

## Calculation of SGPA & CGPA

1. Semester Grade Point Average (SGPA) SGPA = Course credits x Grade Points obtained of a semester Course credits of respective semester 2. Cumulative Grade Point Average (CGPA) CGPA = Total credits of a semester x SGPA of respective semester of all semesters Total course credits of all semesters

7. Nature of Theory Question paper: Nature of question paper is as follows for Universityend semester examination

## QUESTION PAPER PATTERN FOR ALL SEMESTERS Duration: 3 Hours Total Marks – 80 Instructions: 1) Que.1 and Que. 8 are compulsory and attempt

any three Qustins from Que. No.2 to Que. No. 7.

2) Figures to the right indicate marks.

| Qu.1) Multiple Choice Questions (12 questions for 1 mark each) | 12 |
|----------------------------------------------------------------|----|
| Qu.2) Broad answer question                                    | 16 |
| Qu.3) Broad answer question                                    | 16 |
| Qu.4) Broad answer question                                    | 16 |
| Qu.5) Broad answer question                                    | 16 |
| Qu.6) Broad answer question                                    | 16 |
| Qu.7) Broad answer question                                    | 16 |
| Qu.8) Write notes on (Any Four out of Six)                     | 20 |

## 8. Nature of Practical Question Paper:

There will be three questions of 15 Marks each, out of which student have to attempt any two Questions and 10 marks for journal and 10 marks for oral for 2 credit lab course and time duration is two hours.

For four credit lab course there will be four questions of 25 Marks each, out of which student have to attempt three questions and 10 marks for journal and 15 marks for oral and time duration is three hours.

Practical Examination conducted by the University appointed examiner panel.. The panel members have more than five years' experience as full time teacher.

9. Medium of Instruction: The medium of instructions shall be in English.

**10. Teachers Qualification**: As per rules and regulations of Shivaji University, Kolhapur and Govt. of Maharashtra.

## 11. Internal Marks Distribution:

- 1 Ten Marks for Mid Tests.
- 2 Five Marks for presentation or activity based learning or Group exercise (Number of students in Group are not more than six).
- 3 Five Marks for Assignments.(The record of internal submission by the students should be maintain by higher educational institute for the examination of university authority if required)

### 12. Mini- Project

The Objective of mini project is, to make aware student with current technology to be used in IT industry. The language/platform of the mini-project to be selected from the subject studied in previous and present semester. The Group size of maximum four students can undertake mini project. Project Viva-Voce Examination will be conducted by the University appointed examiner panel.. The panel members have more than five years' experience as full time teacher.

### 13. Major Software Development Project:

The Objective of major project is to design and develop the live application with current technology to be used in various industries. The Group size of maximum three students can undertake major project. Project Viva-Voce Examination will be conducted by the University appointed examiner panel. The panel members have more than five years' experience as full time teacher. The chairman for viva voce committee will be faculty having more than ten years experience as full time faculty.

14. Fee Structure: As per University norms.

#### **15.Requirements**:

i) Core Faculty: For First Year Sem I & Sem II - 1 Full Time Faculty and 1 Lab Assistant.
For Second Year Sem III & Sem IV - 1 Full Time Faculty.
For Third Year Sem V & Sem VI - 1 Full Time Faculty and 1 Lab Assistant.
For Fourth year Sem VII and VIII – 1 Full Time Faculty and 1 Lab Assistant Total – 4 Full Time Faculties and Three Lab Assistants having qualification BCA/BCS/Diploma inComputer Engineering/PGDCA. In addition there shall be visiting/CHB faculty drawn from academicians /professionals from different fields for AEC/DSE/GE Courses and AEC/DSE based lab courses.

- ii) Non-Teaching Staff: One Clerk and 2 Peons.
- iii) Computer Lab: Well-equipped networked Lab with backup facility, Application and system software's as per syllabi and LL internet facility. Student Computer ratio 4:1. (as per Intake sanctioned)
- iv) Library: The entire library fees collected from the students shall be invested on library.
- v) Class Room: Four classrooms of seating capacity 80 students with LCD and Digital Classroom- 1

# 16. Program Structure:

| Course<br>Code | Title of Paper                      | Credit | Internal | External | Total |
|----------------|-------------------------------------|--------|----------|----------|-------|
| CC 101         | Fundamentals of Computer            | 4      | 20       | 80       | 100   |
| CC 102         | Introduction to Programming Using C | 4      | 20       | 80       | 100   |
| AEC 103        | Principles of Management            | 4      | 20       | 80       | 100   |
| AEC 104        | Business Communication              | 4      | 20       | 80       | 100   |
| AEC 105        | Office Automation                   | 4      | 20       | 80       | 100   |
| CCL 106        | Lab Course-I Based on CC 102        | 2      | -        | 50       | 50    |
| CCL 107        | Lab course-II Based on<br>AEC 105   | 2      | -        | 50       | 50    |
| SEC-           | Skill Development I                 | 2      | 50       | -        | 50    |
| SB108          | -                                   |        |          |          |       |
| SEC-           | Democracy & Good Governance         | -      | -        | -        | -     |
| VB108          | -                                   |        |          |          |       |
|                |                                     | 26     | 150      | 500      | 650   |

# BCA-I (Sem-I)

# BCA-I (Sem-II)

| Course<br>Code | Title of Paper                                        | Credit | Internal | External | Total |
|----------------|-------------------------------------------------------|--------|----------|----------|-------|
| CC 201         | DBMS                                                  | 4      | 20       | 80       | 100   |
| CC 202         | Operating System                                      | 4      | 20       | 80       | 100   |
| CC 203         | Web Technology I                                      | 4      | 20       | 80       | 100   |
| AEC 204        | Financial Accounting with Tally                       | 4      | 20       | 80       | 100   |
| AEC 205        | Mathematical Foundations for<br>Computer Applications | 4      | 20       | 80       | 100   |
| CCL206         | Lab Course-III Based on CC201 and AEC 204             | 2      | -        | 50       | 50    |
| CCL207         | Lab course-IV Based on CC 203                         | 2      | -        | 50       | 50    |
| SEC-SB208      | Skill Development II                                  | 2      | 50       |          | 50    |
|                |                                                       | 26     | 150      | 500      | 650   |

Exit option with Certificate in Computer Applications. (With the completion of courses equal to 52 credits

| Course<br>Code | Title of Paper                                        | Credit | Internal | External | Total |
|----------------|-------------------------------------------------------|--------|----------|----------|-------|
| CC 301         | RDBMS                                                 | 4      | 20       | 80       | 100   |
| CC 302         | Computer Network and Internet                         | 4      | 20       | 80       | 100   |
| CC 303         | Data Structure using C                                | 4      | 20       | 80       | 100   |
| AEC 304        | Elements of Statistics                                | 4      | 20       | 80       | 100   |
| AEC305         | Human Resource Management and<br>Materials Management | 4      | 20       | 80       | 100   |
| CCL 306        | Lab Course-V Based on CC301                           | 2      | -        | 50       | 50    |
| CCL 307        | Lab Course VI based on CC303                          | 2      | -        | 50       | 50    |
| SECSB308       | Skill Development III                                 | 2      | 50       |          | 50    |
| SECVB309       | Indian Constitution                                   | -      | -        | -        | -     |
|                |                                                       | 26     | 150      | 500      | 650   |

## BCA-II(Sem-III)

# BCA-II(Sem-IV)

| Course Code | Title of Paper                           | Credit | Internal | External | Total |
|-------------|------------------------------------------|--------|----------|----------|-------|
| CC 401      | Object Oriented Programming Using<br>C++ | 4      | 20       | 80       | 100   |
| CC 402      | Software Engineering                     | 4      | 20       | 80       | 100   |
| CC 403      | PHP                                      | 4      | 20       | 80       | 100   |
| AEC 404     | Entrepreneurship Development             | 4      | 20       | 80       | 100   |
| AEC 405     | ERP                                      | 4      | 20       | 80       | 100   |
| CCL 406     | Lab Course-VII Based on CC401            | 2      | -        | 50       | 50    |
| CCL 407     | Lab Course-VIII Based on CC403           | 2      | -        | 50       | 50    |
| AEC408      | Mini Project                             | 2      |          | 50       | 50    |
| SECSB409    | Environmental Studies                    | 4      | 20       | 80       | 100   |
|             |                                          | 30     | 120      | 630      | 750   |

Exit option with Diploma in Computer Applications. (With the completion of courses equal to 108 credits.

| Course<br>Code | Title of Paper                                                                                                  | Credit | Internal | External | Total |  |  |
|----------------|----------------------------------------------------------------------------------------------------|--------|----------|----------|-------|--|--|
| CC 501         | Java Programming                                                                                                | 4      | 20       | 80       | 100   |  |  |
| CC 502         | Data Warehousing and Data Mining                                                                                | 4      | 20       | 80       | 100   |  |  |
| CC503          | Dot NET Technology                                                                                              | 4      | 20       | 80       | 100   |  |  |
| DSE 504        | Elective-I<br>1. Web Content Management<br>(WordPress/Joomla)<br>2. Emerging Trends in Data<br>Base<br>3. Linux | 4      | 20       | 80       | 100   |  |  |
| GE 505         | Elective-II<br>1. Digital Marketing<br>2. Management Information System<br>3. E-Commerce                        | 4      | 20       | 80       | 100   |  |  |
| SEC SB 506     | Skill Development IV                                                                                            | 2      | 50       |          | 50    |  |  |
| CCL 507        | Lab Course-IX Based on CC501                                                                                    | 2      | -        | 50       | 50    |  |  |
| CCL 508        | Lab Course-X Based on DSE504& 503                                                                               | 2      | -        | 50       | 50    |  |  |
|                |                                                                                                    | 26     | 150      | 500      | 650   |  |  |

## BCA-III (Sem-V)

# BCA-III (Sem-VI)

| Course<br>Code | Title of Paper                                                                         | Credit | Internal | External | Total |
|----------------|----------------------------------------------------------------------------------------|--------|----------|----------|-------|
| CC 601         | Python                                                                                 | 4      | 20       | 80       | 100   |
| CC602          | IT Security                                                                            | 4      | 20       | 80       | 100   |
| DSE 603        | Elective-I<br>1. Internet of Things(IoT)<br>2. Android Programming<br>3. R Programming | 4      | 20       | 80       | 100   |
| GE604          | Elective-II<br>1. IT Management<br>2. Cloud Computing<br>3. Knowledge Management       | 4      | 20       | 80       | 100   |
| SEC SB<br>605  | Skill Development V                                                                    | 2      | 50       | -        | 50    |
| CCL 606        | Lab Course XI Based on DSE 601                                                         | 2      |          | 50       | 50    |
| CCL 607        | Lab Course XII Based on DSE 603                                                        | 2      |          | 50       | 50    |
| CCL608         | Major Project                                                                          | 4      | 20       | 80       | 100   |
|                |                                                                                        | 26     | 150      | 500      | 650   |

Exit option with Bachelors in Computer Applications. (With the completion of courses equal to 160 credits

| Course Code | Title of Paper                                                                                   | Credit | Internal | External | Total |  |
|-------------|--------------------------------------------------------------------------------------------------|--------|----------|----------|-------|--|
| CC 701      | Data Science                                                                                     | 4      | 20       | 80       | 100   |  |
| CC 702      | Emerging Trends in IT                                                                            | 4      | 20       | 80       | 100   |  |
| DSE 703     | Elective-I<br>1. Advance Java<br>2. Ethical Hacking<br>3. Big Data Management                    | 4      | 20       | 80       | 100   |  |
| DSE 704     | Elective-II<br>1.Block Chain Technology<br>2. Business Intelligence<br>3. Data Centre Management | 4      | 20       | 80       | 100   |  |
| AEC 705     | Research Methodology                                                                             | 4      | 20       | 80       | 100   |  |
| SECSB706    | Skill Development VI                                                                             | 2      | 50       |          | 50    |  |
| CCL 707     | Lab Course-XIII Based on CC701 and CC702                                                         | 2      | -        | 50       | 50    |  |
| CCL 708     | Lab Course-XIV Based on DSE703                                                                   | 2      | -        | 50       | 50    |  |
|             |                                                                                                  | 26     | 150      | 500      | 650   |  |

## BCA-IV (Sem-VII)

# BCA-III (Sem-VIII)

| Course<br>Code | Title of Paper | Credit | Internal | External | Total |
|----------------|----------------|--------|----------|----------|-------|
| CC 801         | Major Project  | 16     | 100      | 300      | 400   |

## \*\* For Skill Development Courses follow the guidelines of Shivaji University

#### **17 Credit Distribution**

| Sr.No | Particulars              | Number of<br>Courses | Total Credit | Percentage |
|-------|--------------------------|----------------------|--------------|------------|
| 1     | CC-Core Courses          | 19                   | 88           | 43.56      |
| 2     | CCL- Core Courses Lab    | 15                   | 32           | 15.84      |
| 3     | AEC- Ability Enhancement | 11                   | 42           | 20.79      |
|       | Courses                  |                      |              |            |
| 3     | DSE-Discipline Specific  | 4                    | 16           | 7.92       |
|       | Elective                 |                      |              |            |
| 4     | GE-General Elective      | 2                    | 8            | 3.96       |
| 5     | SEC SB-Skill Based       | 7                    | 16           | 7.93       |
|       | Total                    | 57                   | 202          | 100        |

## 18 Syllabus:

|             |                                                                                                    | BCA I (Sem I)                                                                                                    |                                                        |                    |
|-------------|----------------------------------------------------------------------------------------------------|----------------------------------------------------------------------------------------------------|--------------------------------------------------------|--------------------|
| Cours       | se Code: CC 101                                                                                          | Fundamentals of Computer                                                                                                    | Credits: 04                                            | <b>Marks : 100</b> |
| Course      | Outcomes                                                                                                 | After completion of this course s<br>1. Understand basic concepts of<br>2. Describe peripheral devices a<br>3. Understand operating environ<br>4. Demonstrate the use of Linux                                                | computer.<br>ind number systems.<br>iment              |                    |
| Unit<br>No. | Descriptions                                                                                             |                                                                                                    |                                                        | No. of<br>Periods  |
| Ι           | of computer, Applications of of micro, mainframe                                                         | computer, Characteristics of Com-<br>History of computers, Genera<br>computer, Types of computers<br>and super, Types of Programming<br>ges, Assembly Languages                                                               | ations of comput<br>and features : Mi                  | er,                |
| II          | <b>Peripheral Devi</b><br>Types of Memory<br>Storage Devices (                                           | <b>ces and Number Systems</b><br>(Primary And Secondary) : RAM, F<br>FD, CD, HD, Pen drive ), I/O De<br>Octal and Hexadecimal, Conversion                                                                                     | vices, Number                                          | 15                 |
| III         | Introduction to sof<br>utilities. Introducti<br>O.S., Files and Di<br>Windows Operat<br>Panel,Taskbar, D | Software & Operating Environ<br>tware, Types of software: System, A<br>on to operating system, Types of O.<br>rectories, Batch Files<br>ing Environment, Features of<br>besktop, Windows Application,<br>repad and Paintbrush | Application and<br>S., Functions of<br>Windows, Contro |                    |
| IV          | Linux<br>Introduction Lin                                                                                | *                                                                                                    | inux, File system,<br>tion, Pipes ,VI                  | 15                 |
|             | Books Recomme                                                                                            |                                                                                                    |                                                        |                    |
|             | <ol> <li>Computer</li> <li>Computer</li> </ol>                                                           | fundamentals by Rajaraman<br>fundamentals by P.K.Sinhaand P<br>fundamentals, architecture and on<br>Today - Basandara                                                                                                    |                                                        | m                  |

|             | se Code:<br>C 102                                                                                                    | Introduction to Programming<br>using 'C'                                                                                                    | Credits: 04                                                                                                    | Marks : 100                                                               |
|-------------|----------------------------------------------------------------------------------------------------|----------------------------------------------------------------------------------------------------|----------------------------------------------------------------------------------------------------|---------------------------------------------------------------------------|
| Course      | Outcomes A                                                                                                    | <ol> <li>Able to implement the algorithm<br/>Mathematical problem.</li> <li>Ability to design and develop (<br/>interprets the concept of poi<br/>operations on pointers and their us</li> <li>Able to define data types and u<br/>applications also he/she must be<br/>structures and file Handling.</li> <li>Develop confidence for<br/>long learning needed for compute</li> </ol>                                                                              | as and draw flowcha<br>Computer programs,<br>inters, declarations,<br>sage.<br>se them in simple of<br>able to use the cond<br>self education and | , analyzes, and<br>initialization,<br>data processing<br>cept of array of |
| Unit<br>No. | Description                                                                                                    | s                                                                                                    |                                                                                                    | No. of<br>Periods                                                         |
| I           | <ul> <li>Pro Deb</li> <li>Bas lang</li> <li>Intr</li> <li>Dat In S the For</li> <li>Bra stat</li> </ul>                                                        | rogramming and Ubuntu OS<br>blem definition, problem analysis, Algo<br>bugging, Types of errors in programmin<br>ics of Linux Operating System(Ubuntu<br>guage<br>oduction to GCC Compiler,<br>a Types, Variable Declaration, Input/<br>Standard Library, C Program Structur<br>First 'c' Program, Compilation and E<br>mat Specifies and Escape Sequences.<br>Inching Statements -Introduction,<br>ement, Nested If-else, Switch case state<br>atements and Array | g, Documentation.<br>) and 'C' programmin<br>output Statement, B<br>e, Vim Editor, wr<br>Execution of C Progr<br>if statement, if-o               | uilt-<br>iting<br>ram,                                                    |
|             | <ul> <li>Typ</li> <li>Diff</li> <li>Loc</li> <li>Infi</li> <li>Def</li> <li>feat</li> <li>Typ</li> <li>Init</li> <li>Men</li> <li>Sing</li> <li>Two</li> </ul> | inition of Loop.<br>bes of looping statement.<br>ference between while loop and do—wl<br>op control Statement (break, continue),.<br>nite Loop.<br>inition and declaration of array.<br>ures of Array<br>bes of Arrays<br>ialization of array<br>mory representation of array.<br>gle Dimensional Array,<br>o Dimensional Array,<br>defined String functions.                                                                                                    | -                                                                                                    |                                                                           |
| III         | User Defin<br>•<br>•<br>•                                                                                                    | ed Functions and Pointer<br>Definition, declaration, prototyp<br>Local and global variable,<br>User defined functions<br>Recursion, Storage classes.<br>Pointer Definition and Declarati                                                                                                    |                                                                                                    | 15                                                                        |

|    | • Pointer Initialization,                                            |    |
|----|----------------------------------------------------------------------|----|
|    | • Pointer arithmetic.                                                |    |
|    | • Arrays of Pointers,                                                |    |
|    | • Pointers and One and two dimensional Arrays,                       |    |
|    | • Call by value and call by reference                                |    |
|    | Dynamic Memory Allocation                                            |    |
| IV | Structures and File Handling                                         | 15 |
|    | • Definition and declaration of structure,                           |    |
|    | • Nested Structure, Array of structures, structure pointer,          |    |
|    | • passing structure to function, self- referential structure,        |    |
|    | • Definition and declaration, of union                               |    |
|    | Difference between Structure and Union                               |    |
|    | • Concept of File ,Text and binary mode files, Opening and closing   |    |
|    | files-fopen() and fclose(),                                          |    |
|    | • File opening mode- read, write, append ,reading and writing        |    |
|    | string function gets(),puts()), Formatted input- scanf(), sscanf(),  |    |
|    | fscanf(), fread(), Formatted output- printf(), sprintf(), fprintf(), |    |
|    | fwrite().                                                            |    |
|    | • Functions-fseek(), ftell(), fflush(), fclose(), rewind().          |    |
|    | Books Recommended:                                                   |    |
|    | 1. The C Programming Language- By Brian W Kernighan and              |    |
|    | Dennis Ritchie                                                       |    |
|    | 2. C Programming by E. Balgurusamy.                                  |    |
|    | 3. The GNU C Programming Tutorial -By Mark Burgess                   |    |
|    | 4. Let us C- By Yashwant Kanetkar                                    |    |

|                 | se Code:<br>E 103   | Principles of Management                                                                                                    | Credits: 04                              | Marks : 100       |  |
|-----------------|---------------------|----------------------------------------------------------------------------------------------------|------------------------------------------|-------------------|--|
| Course Outcomes |                     | After completion of this course students w                                                                                                    | will be able to -                        |                   |  |
|                 |                     | 1. Understand the influence of histor management.                                                                                                    | rical forces on current                  | practice of       |  |
|                 |                     | <ol> <li>Understand frameworks in the four functions of management.</li> <li>Understand leadership styles to anticipate the consequences of each leadership style</li> </ol>               |                                          |                   |  |
|                 |                     | <ol> <li>Be able to identify and apply appr<br/>for organizations; and</li> </ol>                                                                                                    |                                          | -                 |  |
|                 | 1                   | 5. Understand social responsibility in                                                                                                    | volved in business si                    | 1                 |  |
| Unit<br>No.     | Descript            | tions                                                                                                    |                                          | No. of<br>Periods |  |
| Ι               | importan<br>managen | ction to Management:_Definition of M<br>ice of management, Functions of M<br>nent, Role of Manager in Organization,<br>Henry Fayol and Max Weber.                                          | anagement, Levels                        | of                |  |
| II              | Steps in<br>(Formal | <b>ns of Management:</b> Planning: Meaning, D<br>Planning Organising: Meaning, Definition<br>& Informal organization, Virtual organizat<br>Definition & Functions. Controlling: Mea<br>ol. | n & Classification.<br>tion.), Staffing: | 15<br>s           |  |

| III | <b>Leadership and Motivation :</b> Leadership: Meaning & Definition,<br>Theories of Leadership, Qualities of Leadership & Types of Leaders<br>Motivation: Meaning, definition & importance of motivation, Theories<br>of motivation –Maslow's Hierarchy Theory, Herzberg's theory & Theory X<br>& Y. | 15 |  |
|-----|----------------------------------------------------------------------------------------------------|----|--|
| IV  | Trends in Management                                                                                                    | 15 |  |
|     | Management Information System: Meaning, Definition & Types of                                                                                                    |    |  |
|     | Information                                                                                                    |    |  |
|     | Management of Change: Meaning Definition & Forms or Types of                                                                                                    |    |  |
|     | Changes, Corporate Social Responsibilities.                                                                                                    |    |  |
|     | Books Recommended:                                                                                                    |    |  |
|     | 1. Principles of Management : T. Ramasamy                                                                                                    |    |  |
|     | 2. Management Concepts and Practices : Dr. Manmohan Prasad                                                                                                    |    |  |
|     | 3. Principles of Management- P. Subba Rao                                                                                                    |    |  |
|     | 4. Management – L.M. Prasad                                                                                                    |    |  |
|     | 5. Essential of Management by Kncotz & O' Donnel.                                                                                                    |    |  |
|     |                                                                                                    |    |  |

|             | rse Code:<br>CE 104                      | Business Communication                                                                                                    | Credits: 04                      | Marks : 100       |
|-------------|------------------------------------------|----------------------------------------------------------------------------------------------------|----------------------------------|-------------------|
| Course      | Outcomes                                 | After completion of this course students<br>1. Communicate in English<br>2. Make presentations in E<br>3. Do effective business co                                                   | n in written as well a<br>nglish | as oral mode      |
| Unit<br>No. | Descriptio                               | ns                                                                                                    |                                  | No. of<br>Periods |
| Ι           | Concept, C<br>Communica                  | <b>cation Skills:</b><br>Objectives, Process of communication, Treation- Verbal, Non verbal Barriers to ention, Overcoming the barriers Forms of Con-Formal and Informal (Grapevine) | ffective                         | 15                |
| II          | hearing and<br>Active liste              | Skills:<br>c of listening in business communication,<br>d listening ,Concept of the listening proce<br>ening and passive listening,Barriers to effe<br>for effective listening       | ess                              | 15                |
| III         | Business le<br>Forms of a                | Correspondence:<br>etters Essentials of a business letters, Part<br>business letter,Types of business letters-<br>es, complaint,Email correspondence                                 |                                  |                   |
| IV          | Presentati<br>Business pr<br>presentatio |                                                                                                    | egies for effective              | 15                |

|        | Books I                                                                                                    | Recommended:                                                                                                    |               |  |  |  |
|--------|----------------------------------------------------------------------------------------------------|----------------------------------------------------------------------------------------------------|---------------|--|--|--|
|        | 1. Essential Communication Skills, Shalini Agarwal                                                                                              |                                                                                                    |               |  |  |  |
|        | 2.                                                                                                    | Business Communication, R. K. Madhukar                                                                                                    |               |  |  |  |
|        | 3.                                                                                                    | E-Mail: A Write It Well Guide: How to write and Manage E-                                                                                                    |               |  |  |  |
|        |                                                                                                    | Mail in the workplace- Janis Fisher Chan                                                                                                    |               |  |  |  |
|        | 4. The AMA Handbook of Business Letters – Jeffrey L. Seglin;                                                                                    |                                                                                                    |               |  |  |  |
|        |                                                                                                    | Edward Coleman                                                                                                    |               |  |  |  |
|        | 5.                                                                                                    | On the Education of a man of Business- Arthur Helps                                                                                                    |               |  |  |  |
|        | 6.                                                                                                    | When Ideas Make Money – Sharmila Ganeshan                                                                                                    |               |  |  |  |
|        | 7.                                                                                                    | The Man Who E-mailed the World- Po Bronson, Reader's                                                                                                    |               |  |  |  |
|        |                                                                                                    | Digest, November 2000                                                                                                    |               |  |  |  |
|        | 8.                                                                                                    | Effective Writing : Improving Scientific, Technical and Business                                                                                                    |               |  |  |  |
|        |                                                                                                    | Communication, Christopher Turk; Kirkman                                                                                                    |               |  |  |  |
|        | Wel                                                                                                    | osites:1) https://www.pressreader.com/india/the-times-of-india-                                                                                                    |               |  |  |  |
|        | new                                                                                                    | -delhi-edition/20070122/281582351154787                                                                                                    |               |  |  |  |
|        | 2) h                                                                                                    | ttps://www.entrepreneur.com/topic/business-communication                                                                                                    |               |  |  |  |
| Cour   | Course Code: Office Automation Credits: 04                                                                                                    |                                                                                                    | Marks :       |  |  |  |
| AE     | CC 105                                                                                                    |                                                                                                    | 100           |  |  |  |
| Course |                                                                                                    | After completion of this course students will be able to -                                                                                                    |               |  |  |  |
| Outcor |                                                                                                    | 1) Understand the components of office automation                                                                                                    |               |  |  |  |
| Outeor | nes                                                                                                    | 2) Perform operations using MS Word and PowerPoint                                                                                                    |               |  |  |  |
|        |                                                                                                    | 3) Surf details through Internet                                                                                                    |               |  |  |  |
|        |                                                                                                    | 4) Understand and discuss about the use of Office Package                                                                                                    | and           |  |  |  |
|        |                                                                                                    | internet in daily life                                                                                                    | und           |  |  |  |
| Unit   | Descript                                                                                                    |                                                                                                    | No. of        |  |  |  |
| No.    |                                                                                                    |                                                                                                    | Periods       |  |  |  |
|        |                                                                                                    |                                                                                                    |               |  |  |  |
| т      | Thursday -                                                                                                    |                                                                                                    | 1.5           |  |  |  |
| Ι      |                                                                                                    | ET & ADVANCED COMMUNICATION:                                                                                                    | 15            |  |  |  |
|        |                                                                                                    | nd Web Browsers: Definition & History of Internet - Uses of Internet                                                                                                    |               |  |  |  |
|        | - Definition of WebAddressing-URL-Different types of Internet Connections;                                                                      |                                                                                                    |               |  |  |  |
|        | Dial up connection, Broad band ( ISDN, DSL, Cable), Wireless ( Wi-Fi, WiMay, Satellite, Mahile) anning comparing heavens and its types internet |                                                                                                    |               |  |  |  |
|        | WiMan                                                                                                    | Sotallita Mahila) noming convention beausans and its trans-                                                                                                    |               |  |  |  |
|        |                                                                                                    | Satellite, Mobile) naming convention, browsers and its types, internet                                                                                                    |               |  |  |  |
|        | browsing                                                                                                    | , searching - Search Engines - Portals - Social Networking sites                                                                                                    | 5-            |  |  |  |
|        | browsing<br>Blogs -                                                                                                    | , searching - Search Engines - Portals - Social Networking sites viewing a webpage, downloading and uploading the website                                                                                                    | ;-<br>;       |  |  |  |
|        | browsing<br>Blogs -<br>Creating                                                                                                    | , searching - Search Engines - Portals - Social Networking sites<br>viewing a webpage, downloading and uploading the website<br>an email-ID, e-mail reading, saving, printing, forwarding an                                                                        | s-<br>e;<br>d |  |  |  |
|        | browsing<br>Blogs -<br>Creating<br>deleting                                                                                                    | , searching - Search Engines - Portals - Social Networking sites<br>viewing a webpage, downloading and uploading the website<br>an email-ID, e-mail reading, saving, printing, forwarding an<br>the mails, checking the mails, viewing and running file attachments | s-<br>e;<br>d |  |  |  |
|        | browsing<br>Blogs -<br>Creating<br>deleting                                                                                                    | , searching - Search Engines - Portals - Social Networking sites<br>viewing a webpage, downloading and uploading the website<br>an email-ID, e-mail reading, saving, printing, forwarding an                                                                        | s-<br>e;<br>d |  |  |  |

| II  | <b>INTRODUCTION TO MS WORD:</b> - Working with Documents -Opening &                                                                                     | 15 |
|-----|----------------------------------------------------------------------------------------------------|----|
|     | Saving files, Editing text documents, Inserting, Deleting, Cut, Copy, Paste,                                                                            |    |
|     | Undo, Redo, Find, Search, Replace, Formatting page & setting Margins,                                                                                   |    |
|     | Converting files to different formats, Importing & Exporting documents,                                                                                 |    |
|     | Sending files to others, Using Tool bars, Ruler, Using Icons, using help,                                                                               |    |
|     | Formatting Documents - Setting Font styles, Font selection- style, size, colour                                                                         |    |
|     | etc, Type face - Bold, Italic, Underline, Case settings, Highlighting, Special                                                                          |    |
|     | symbols, Setting Paragraph style, Alignments, Indents, Line Space, Margins,                                                                             |    |
|     | Bullets & Numbering. Setting Page style - Formatting Page, Page tab,                                                                                    |    |
|     | Margins, Layout settings, Paper tray, Border & Shading, Columns, Header &                                                                               |    |
|     | footer, Setting Footnotes & end notes – Shortcut Keys; Inserting manual page                                                                            |    |
|     | break, Column break and line break, Creating sections & frames, Anchoring &                                                                             |    |
|     | Wrapping, Setting Document styles, Table of Contents, Index, Page                                                                                       |    |
|     | Numbering, date & Time, Author etc., Creating Master Documents, Web page.<br>Creating Tables- Table settings, Borders, Alignments, Insertion, deletion, |    |
|     | Merging, Splitting, Sorting, and Formula, Drawing - Inserting ClipArts,                                                                                 |    |
|     | Pictures/Files etc., Tools – Word Completion, Spell Checks, Mail merge,                                                                                 |    |
|     | Templates, Creating contents for books, Creating Letter/Faxes.                                                                                          |    |
|     |                                                                                                    |    |
| III | INTRODUCTION TO OPEN OFFICE – WRITER:                                                                                                    | 15 |
|     | What is Writer? The Writer interface, Changing document views, Moving                                                                                   |    |
|     | quickly through a document, Working with documents, Using built-in                                                                                      |    |
|     | language tools, Working with text, Formatting text, Formatting pages, Adding                                                                            |    |
|     | comments to a document, Creating a table of contents, Creating indexes and                                                                              |    |
|     | bibliographies, Working with graphics, Printing, Using mail merge, Tracking                                                                             |    |
|     | changes to a document, Using fields Linking and cross-referencing within a                                                                              |    |
|     | document, Using master documents, Classifying document contents, Creating                                                                               |    |
|     | fill-in forms                                                                                                    |    |
| IV  | <b>INTRODUCTION TO POWER POINT:</b> Introduction to presentation –                                                                                      | 15 |
|     | Opening new presentation, Different presentation templates, Setting                                                                                     | -  |
|     | backgrounds, Selecting presentation layouts. Creating a presentation - Setting                                                                          |    |
|     | Presentation style, Adding text to the Presentation. Formatting a Presentation -                                                                        |    |
|     | Adding style, Colour, gradient fills, Arranging objects, Adding Header &                                                                                |    |
|     | Footer, Slide Background, Slide layout. Adding Graphics to the Presentation-                                                                            |    |
|     | Inserting pictures, movies, tables etc into presentation, Drawing Pictures using                                                                        |    |
|     | Draw. Adding Effects to the Presentation- Setting Animation & transition                                                                                |    |
|     | effect. Printing Handouts, Generating Standalone Presentation viewer.                                                                                   |    |
|     | Open Office-Impress - Introduction – Creating Presentation, Saving                                                                                      |    |
|     | Presentation Files, Master Templates & Re-usability, Slide Transition, Making                                                                           |    |
| 1   |                                                                                                    |    |
|     | Presentation CDs, Printing Handouts - Operating with MS Power Point files /                                                                             |    |
|     |                                                                                                    |    |

| Books Recommended:                                                           |  |
|------------------------------------------------------------------------------|--|
| 1) Microsoft Office 2007 Bible - John                                        |  |
| 2) Walkenbach, HerbTyson, FaitheWempen, caryN. Prague, MichaelR.groh,        |  |
| PeterG.Aitken, and Lisa a.Bucki -Wiley India pvt.ltd.                        |  |
| 3) Introduction to Information Technology - Alexis Leon, Mathews Leon,       |  |
| and Leena Leon, Vijay Nicole Imprints Pvt. Ltd., 2013.                       |  |
| 4) A Conceptual Guide to OpenOffice                                          |  |
| 5) Computer & Internet Basics Step-by-Step - Etc-end the Clutter -           |  |
| Infinity Publishing                                                          |  |
| 6) Open Office Basic: An Introduction                                        |  |
| Websites: 1) http://windows.microsoft.com/en-in/windows/msoffice-basics-all- |  |
| topics                                                                       |  |
|                                                                              |  |
| 2) https://wiki.openoffice.org/wiki/Documentation 15.                        |  |
| https://documentation.libreoffice.org/assets/Uploads/Documentation/en/GS6.0/ |  |
| GS60-GettingStartedLO.pdf                                                    |  |

| Course<br>CCL |                                                                                                    | Credits: 02           | Marks : 50 |  |  |  |
|---------------|----------------------------------------------------------------------------------------------------|-----------------------|------------|--|--|--|
| Course C      | Course Outcomes After completion of this course students will be able to -                                                                                                    |                       |            |  |  |  |
|               | <ol> <li>Understand and trace the execution of programs written in C language.</li> <li>Write the C code for a given algorithm</li> <li>Implement Programs with pointers and arrays, perform pointer arithmetic and file handling.</li> </ol> |                       |            |  |  |  |
|               | List of Practical's:                                                                                                    |                       |            |  |  |  |
| Sr. No.       | Description                                                                                                    |                       |            |  |  |  |
| 1             | Write a program to accept 5 subject marks and cal and grade of student.                                                                                                    | culate total marks, p | ercentage  |  |  |  |
| 2             | Write a program to input a number and find the gi                                                                                                    | ven number is Odd o   | or Even.   |  |  |  |
| 3             | Write a program to input the day number and disp                                                                                                    | lay day of week.      |            |  |  |  |
| 4             | Write a program to find the sum of first n natural                                                                                                    | numbers.              |            |  |  |  |
| 5             | Write a program which display following output-<br>A B C D E<br>A B C D<br>A B C<br>A B                                                                                                    |                       |            |  |  |  |
| 6             | A<br>Write a program to accept the range and generate                                                                                                    | Fibonacci Series.     |            |  |  |  |
| 7             | Write a program to find given number is Armstron                                                                                                    | ng or not.            |            |  |  |  |
| 8             | Write a program to find prime numbers between g                                                                                                    | iven range            |            |  |  |  |
| 9             | Write a program to sort the numbers in ascending array.                                                                                                    | -                     | er using   |  |  |  |
| 10            | Write a program to add two Matrices; Use two Di                                                                                                    | mensional arrays      |            |  |  |  |
| 11            | Write a program to find the product of given two                                                                                                    | natrices.             |            |  |  |  |
| 12            | Write a function which adds three number and dis                                                                                                    | play output on the so | creen.     |  |  |  |

| 13 | Write a function which calculate cube of given number.                                                                                                |
|----|----------------------------------------------------------------------------------------------------|
| 14 | Write a program which swap two number using a) call by value and b)call by reference.                                                                 |
| 15 | Write a program which create student structure which accept stud rollno ,student name, address ,subject marks ,percentage and display same on screen. |
| 16 | Write a program to separate even and odd numbers available in file.                                                                                   |
| 17 | Write a program to count the no. of words in a given text file.                                                                                       |
| 18 | Write a program to remove blank lines from a file.                                                                                                    |
| 19 | Write a program to copy content of one file into another file.                                                                                        |
| 20 | Write a file handling program which accept student information store it into disk file using binary mode.                                             |

| Course Code:<br>CCL 107 |                                                                                                    | Lab Course-II Based on AEC 105                                  | Credits: 02           | Marks : 50         |
|-------------------------|----------------------------------------------------------------------------------------------------|-----------------------------------------------------------------|-----------------------|--------------------|
| Course                  |                                                                                                    | After completion of this course students will be able to -      |                       |                    |
| Outcome                 | s                                                                                                    | 1) Use internet and internet tools.                             |                       |                    |
|                         |                                                                                                    | 2) Perform operations using MS W                                |                       | t                  |
|                         |                                                                                                    | 3) Create business presentations usi                            | ing PowerPoint        |                    |
|                         | List of                                                                                                    | f Practical's:                                                  |                       |                    |
| Sr. No.                 | Descr                                                                                                    |                                                                 |                       |                    |
| 1                       |                                                                                                    | file, folder, save and save as file in different                | nt format. Compress   | folder and file,   |
|                         |                                                                                                    | file on computer                                                | DT 10                 |                    |
| 2                       |                                                                                                    | rt any document file to pdf, pdf to word, PI                    |                       |                    |
| 3                       |                                                                                                    | meeting using Video Conferencing app- es                        |                       |                    |
| 4                       |                                                                                                    | ning for a web site / application / text docu                   |                       |                    |
|                         |                                                                                                    | e an E-mail account, Retrieving messages t                      | from inbox, replying  | g, attaching files |
| -                       |                                                                                                    | ng and forwarding<br>Account to any online job portal (e.g Noka | mi Com Monsten og     | m China aam        |
| 5                       | Create                                                                                                    | Account to any online job portal (e.g. Noka                     | ari.Com, Monster.co   | m,Shine.com        |
| 6                       | Dropo                                                                                                    | ring a Cout Order / Official Latter / Pug                       | inoss Lottor / Circui | lor Lattar         |
| U                       |                                                                                                    |                                                                 |                       |                    |
|                         | Covering formatting commands - font size and styles - bold, underline, upper cas<br>lower case, superscript, subscript, indenting paragraphs, spacing between lines ar |                                                                 | * *                   |                    |
|                         | characters, tab settings etc.                                                                                                    |                                                                 |                       | ween mies and      |
| 7                       |                                                                                                    | ring a newsletter: To prepare a newsletter                      | with borders, two co  | olumns text.       |
|                         |                                                                                                    | r and footer and inserting a graphic image                      |                       |                    |
| 8                       |                                                                                                    | ng and using styles and templates To crea                       |                       | that style in a    |
|                         |                                                                                                    | nent To create a template for the styles cre                    |                       |                    |
|                         | templa                                                                                                    | ate.                                                            |                       | -                  |
| 9                       |                                                                                                    | ng and editing the table To create a table                      |                       |                    |
|                         |                                                                                                    | lar using cell editing operations like insert                   |                       |                    |
|                         | merging cells To create a simple statement for math calculations viz.                                                                                                  |                                                                 |                       |                    |
| 10                      |                                                                                                    | Totaling the column.                                            |                       |                    |
| 10                      | Creating numbered lists and bulleted lists To create numbered list with different                                                                                      |                                                                 |                       |                    |
|                         | formats (with numbers, alphabets, roman letters) To create a bulleted list with differed bullet characters.                                                            |                                                                 | eu nat with unterent  |                    |
| 11                      |                                                                                                    | ig envelopes and mail merge. To print env                       | velopes with from a   | ddresses and to    |
| 11                      |                                                                                                    | sees To use mail merge facility for sending                     |                       |                    |
|                         |                                                                                                    | e mail merge facility for printing mailing l                    |                       | p                  |

| 13 | Using the special features of word To find and replace the text To spell check and correct. To generate table of contents for a document To prepare index for a document                                |
|----|----------------------------------------------------------------------------------------------------|
| 14 | Create an advertisement Prepare a resume. Prepare a Corporate Circular letter inviting the share holders to attend the Annual Meeting.                                                                  |
| 15 | Creating a new Presentation based on a template – using Auto content wizard, design template and Plain blank presentation and applies Transition – Automatic and Manual with different effects.         |
| 16 | Creating a Presentation applying Custom Animation effects – Applying multiple<br>effects to the same object and changing to a different effect and removing effects.<br>Creating and Printing handouts. |

# Bachelor of Computer Applications (BCA) BCA I (Sem II)

| Course Code:<br>CC201 |                                                                                                    | DBMS                                                                                                    | Credits: 04                                                                                           | Marks : 100                     |
|-----------------------|----------------------------------------------------------------------------------------------------|----------------------------------------------------------------------------------------------------|----------------------------------------------------------------------------------------------------|---------------------------------|
| Course Outcomes       |                                                                                                    | <ul> <li>After completion of this course students will be able to - <ol> <li>Describe the basic concepts of DBMS and various databases used in real applications</li> <li>Demonstrate the principles behind systematic database design approaches.</li> <li>Design the database structure by applying the concepts of Ent relational model and Normalization.</li> <li>Learn MS-Access for database creation and handling transactions.</li> </ol></li></ul>                                                                                                    |                                                                                                    | base design<br>cepts of Entity- |
| Unit<br>No.           | Descriptio                                                                                                    | ns                                                                                                    |                                                                                                    | No. of<br>Periods               |
| I                     | Database<br>Compari<br>DBMS,<br>DBMS,<br>abstracti<br>dictionar                                                                                                    | ction of DBMS : Basic Concept (D<br>e), Definition of DBMS, Needs and<br>ison of file processing system with<br>advantages and disadvantages of I<br>Architecture of database system, Sche<br>on, data independence, , data<br>ry, users of databases.                                                                                                    | Features of DB<br>DBMS, functions<br>DBMS, Structure<br>ema, Subschema, I                             | on, 15<br>MS, of of Data        |
| Π                     | Data Models: Introduction, definition, features of data models, DFD,Object based data models- Entity Relationship Model, Cardinality;Record based models- Hierarchical Model, Network Model,Relational Model and Physical Data Models. Keys: Primary key,foreign key, candidate key, super key, unique key. Normalization:Concept of normalization, advantages, First NF, Second NF, ThirdNF, examples of normalizations |                                                                                                    |                                                                                                    | lity;<br>odel,<br>key,          |
| III                   | Databas<br>Access,<br>queries,<br>Case S<br>manager<br>SQL: In<br>comman<br>comman                                                                                                    | <b>A Constant Series Constant Series and Series Series Serie</b> | eation, insert reco<br>system for- Lib<br>tem etc.<br>types, DDL<br>ble, drop table<br>mands etc, DQL | ords,                           |
| IV                    | Organiz<br>organiza<br>sequentia<br>file), Ty<br>server sy<br>Books Rec                                                                                                    | tion of Database System: Introduct<br>tion of file- heap file organization, so<br>al, index sequential file, random access f<br>pes of Database System: centralized da<br>ystem, distributed database system.                                                                                                    | erial file organizat<br>file (direct access<br>atabase system, cli                                    | ion,                            |
|                       | 1) Databa                                                                                                    | ase System Concept – Henry korth and A                                                                                                    | . Silberschatz                                                                                        |                                 |

| 2) | Fundamentals of Database System- Ramez Elmasri, Shamkant B.  |
|----|--------------------------------------------------------------|
|    | Navathe(Pearson)                                             |
| 3) | Database Management System- Raghu Ramkrishnan, Gehrke        |
|    | (McGraw Hill)                                                |
| 4) | SQL, PL/SQL The Programming Language Oracle :- Ivan Bayross, |
|    | BPB Publication                                              |
| 5) | Introduction to SQL by Reck F. van der Lans by Pearson       |
| 6) | Database Management System- R. Panneerselvam                 |
| 7) | Ms-Office Complete reference                                 |
| We | b References:                                                |
| 1) | https://www.oreilly.com/library/view/relational-theory-      |
| 2) | https://en.wikipedia.org/wiki/Database                       |
| 3) | https://hackr.io/blog/dbms-normalization                     |
| 4) | https://en.wikipedia.org/wiki/Database_normalization         |

| Course Code:<br>CC202 |                                                                                                    | Operating System                                                                                                    | Credits: 04                                                        | <b>Marks : 100</b>       |
|-----------------------|----------------------------------------------------------------------------------------------------|----------------------------------------------------------------------------------------------------|--------------------------------------------------------------------|--------------------------|
| Course<br>Outcomes    |                                                                                                    | <ol> <li>After completion of this course students</li> <li>Possess knowledge of Operating</li> <li>Apply the concept of a process a</li> <li>Realize the concept of deadlock</li> <li>Understand various memory man<br/>system.</li> </ol> | g Systems and their<br>and scheduling algo<br>and different ways t | rithms.<br>to handle it. |
| Unit<br>No.           | Description                                                                                                    | ons                                                                                                    |                                                                    | No. of<br>Periods        |
| I                     | Introduction of Operating System-<br>Definition, Objectives, Functions, Generations of OS, Types of OS<br>(Batch, Multiprogramming, Time Sharing, Real time, Distributed,<br>Personal, Mobile). OS Structure (Monolithic, Layered, Microkernel,<br>Exokernel, Client-Server).                                              |                                                                                                    | 15<br>DS<br>ed,                                                    |                          |
| II                    | Process                                                                                                    | Management –<br>Management- Introduction to Process<br>creation, Process termination, Process                                                                                                    |                                                                    | el, 15                   |
| III                   | Memory Management-<br>Memory Management-<br>Memory Management- Introduction to memory management,<br>Requirements (Relocation, Protection, Sharing, Logical<br>organization, Physical organization). Memory partitioning- Fixed<br>partitioning, Dynamic partitioning, Paging, Segmentation. Concept<br>of Virtual memory. |                                                                                                    |                                                                    |                          |
| IV                    | of Virtual memory.         File System-         Files & File system, File structure, File types, File access, File         attributes, Basic file operations. Directories- Single-level &         Hierarchical directory systems, Path names & Directory operations.         Differentiate between Windows and Linux OS.   |                                                                                                    |                                                                    |                          |

|   | ks Recommended:                                                                                                    |
|---|----------------------------------------------------------------------------------------------------|
| 1 | . Modern Operating Systems, Andrew S Tanenbaum, 3 <sup>rd</sup> Edition, PHI, 2010.                                                           |
| 2 | 2. Operating Systems, Achyut S Godbole, 2 <sup>nd</sup> Edition, McGraw<br>Hill Publications.                                                 |
| 3 | <ul> <li>Operating Systems, Internals &amp; Design Principles, William<br/>Stalling, 6<sup>th</sup> Edition, .Pearson Publication,</li> </ul> |
| 2 | <ul> <li>Operating System, Abraham Silberschatz, Peter Baer Galvin,<br/>and Greg Gagne, 2008</li> </ul>                                       |
|   | Operating System, Abraham Silberschatz, Peter Baer Galvin, and Greg Gagne, 7th Edition,2004                                                   |

## BCA-II (Sem III)

| Course   | Web Technology I Credit :                                                    | 04 N   | Marks:100 |  |  |
|----------|------------------------------------------------------------------------------|--------|-----------|--|--|
| code:    |                                                                              |        |           |  |  |
| CC 203   |                                                                              |        |           |  |  |
| Course   | After completion of this course student should be able to-                   |        |           |  |  |
| Outcomes | 1. Understand basics of website and web development life cycle.              |        |           |  |  |
|          | 2. Design website using HTML and CSS                                         | -      |           |  |  |
|          | 3. Implement client side scripting for website development                   |        |           |  |  |
|          | 4. Understand importance and working of HTML5                                |        |           |  |  |
| UNIT No. | Description                                                                  |        | No. of    |  |  |
|          |                                                                              |        | Periods   |  |  |
| Ι        | Introduction - Internet & Website                                            |        | 15        |  |  |
|          | 1.1 Internet-Basics, Internet Protocols(HTTP,FTP,J                           | P)     |           |  |  |
|          |                                                                              |        |           |  |  |
|          | 1.2 World Wide Web(WWW)                                                      |        |           |  |  |
|          | 1.3 HTTP, DNS, IP Address                                                    |        |           |  |  |
|          |                                                                              |        |           |  |  |
|          | 1.4 Working of Website                                                       |        |           |  |  |
|          | 1.5 Web Dressen Web Courses Tourse                                           |        |           |  |  |
|          | 1.5 Web Browser, Web Server, Types                                           |        |           |  |  |
|          | 1.6 Types of Websites(Static and Dynamic Website                             | s)     |           |  |  |
|          | 1.7 Web Development lifecycle                                                | ,      |           |  |  |
|          | 1.8 Basics of web hosting                                                    |        |           |  |  |
| II       | HTML and CSS                                                                 |        | 15        |  |  |
|          | 2.1 Introduction to HTML, History, Features                                  |        |           |  |  |
|          | 2.2. HTML tags & attributes                                                  |        |           |  |  |
|          | 2.3 HTML Form elements                                                       |        |           |  |  |
|          | 2.4. HTML Frameset                                                           |        |           |  |  |
|          | <ul><li>2.5. Limitations of HTML</li><li>2.6 Basics of CSS, Syntax</li></ul> |        |           |  |  |
|          | 2.7 Types of CSS, Importance of CSS                                          |        |           |  |  |
|          | 2.7 Types of CSS, importance of CSS<br>2.8. CSS Selectors-Group, id, class   |        |           |  |  |
|          | 2.9. CSS properties- Border, background, list, image, n                      | argins |           |  |  |
|          | 2.10. Advantages and limitations of CSS                                      | C      |           |  |  |

| III | JAVA Script                                                          | 15 |
|-----|----------------------------------------------------------------------|----|
|     | 3.1 Introduction to JavaScript.                                      |    |
|     | 3.2 Difference between client side and server side scripting.        |    |
|     | 3.3 Identifier & operators                                           |    |
|     | 3.4 Control structure                                                |    |
|     | 3.5. Dialog boxes                                                    |    |
|     | 3.6 Functions                                                        |    |
|     | 3.7 Event Handling                                                   |    |
|     | 3.8 Objects                                                          |    |
|     | 3.9 Form Validation                                                  |    |
| IV  | HTML 5                                                               | 15 |
|     | 4.1 Introduction to HTML5                                            |    |
|     | 4.2. Difference between HTML and HTML5                               |    |
|     | 4.3 HTML5- Attributes, events                                        |    |
|     | 4.4 HTML5 canvas                                                     |    |
|     | 4.5.HTML5 Audio & Video                                              |    |
|     | 4.6 HTML5 Drag & Drop                                                |    |
|     | 4.7 Web Forms 2.0                                                    |    |
|     | Reference Books:                                                     |    |
|     | 1. Complete HTML-Thomas Powell                                       |    |
|     | 2. HTML and JavaScript–Ivan Bayross                                  |    |
|     | 3. Javascript:The Complete Reference by ThomasPowell, FritzSchneider |    |
|     | 4. Introducing HTML5-BruceLawson,RemySharp                           |    |
|     | 5.HTML BlackBook- Steven Holzner                                     |    |
|     | 6.HTML5&CSS3- Castro Elizabeth 7thEdition                            |    |
|     | 7. Web Development and Design Foundations with HTML5- Terry A.       |    |
|     | Felke-Morris                                                         |    |

| Course Code:<br>AEC 204 |                                                                                   | Financial Accounting with Tally                                                                                                    | Credits: 04        | <b>Marks : 100</b> |
|-------------------------|-----------------------------------------------------------------------------------|----------------------------------------------------------------------------------------------------|--------------------|--------------------|
| Course                  |                                                                                   | After completion of this course students w                                                                                                    | vill able to –     |                    |
| Outcomes                |                                                                                   | <ol> <li>Use basic accounting terminology, procedures and systems of<br/>maintaining accounting records.</li> <li>Understand financial statements</li> <li>Learn to create company, enter accounting voucher entries and als<br/>financial statements, etc. in Tally.</li> <li>Demonstrate MIS reports in Tally ERP.</li> </ol> |                    |                    |
| Unit                    |                                                                                   |                                                                                                    |                    | No. of             |
| No.                     | Desemp                                                                            |                                                                                                    |                    | Periods            |
| Ι                       | Introdu                                                                           | ction to Financial Accounting                                                                                                    |                    | 15                 |
|                         | Meaning                                                                           | g and Definition of Financial Accord                                                                                                    | unting, Objectives | s of               |
|                         | Account                                                                           | ting, Various users of Accounting Ir                                                                                                    | nformation, Accou  | unting             |
|                         | Termino                                                                           | ologies, Accounting Concepts and Convent                                                                                                    | tions, Double      |                    |
|                         | entry sy                                                                          | stem, Types of Accounts and Golden rules                                                                                                    | of accounting. Boo | oks of             |
|                         | Prime E                                                                           | ntry, Subsidiary Books and Ledger Creation                                                                                                    | 1.                 |                    |
| II                      | Preparation of Financial Statements                                               |                                                                                                    |                    | 15                 |
|                         |                                                                                   | Balance – Meaning, Definition, purp                                                                                                    |                    | itures,            |
|                         |                                                                                   | ion of Trial Balance. Final Account                                                                                                    |                    | ction,             |
|                         | Objectives of Final Accounts, Adjustments before Preparing Final                  |                                                                                                    |                    |                    |
|                         | Accounts, Preparation of Trading Account, Profit and Loss Account, Balance Sheet. |                                                                                                    |                    | Loss               |

| III | Introduction to Tally                                                         | 15 |
|-----|-------------------------------------------------------------------------------|----|
|     | Tally History and Journey, Difference between manual accounting v/s           |    |
|     | computerised accounting, Tally features, Tally Fundamentals - Company         |    |
|     | Data – Gateway of Tally, Creating and Maintaining a Company, Loading a        |    |
|     | Company, F11: Company Features, F12: Configuration.                           |    |
|     | Voucher Entry, ledger creation, Inventory - Stock Groups, Stock Categories,   |    |
|     | Stock Items, Units of Measurement, Bills of Materials, Batches & Expiry       |    |
|     | Dates.                                                                        |    |
| IV  | Report Generation in Tally                                                    | 15 |
|     | Printing – Printing Configuration for vouchers, printing reports – Profit and |    |
|     | Loss A/C, Balance Sheet, Inventory, Interest Calculations, Day Book etc.      |    |
|     | Data Management – Backup & restore, Split a Company, Import                   |    |
|     | Data, Export of Data, E-Capabilities, Tally ODBC. Introduction to GST,        |    |
|     | Objectives of GST.                                                            |    |
|     | Books Recommended:                                                            |    |
|     | 1. Anthony, RN. and Reece. J.S.: Accounting Principles: Richard Irwin         |    |
|     | Inc.                                                                          |    |
|     | 2. Gupta. R.L.and Radhaswamy. M: Financial Accounting; Sultan Chand           |    |
|     | and Sons, New Delhi.                                                          |    |
|     | 3. Shukla. M.C., Grewal T.S., and Gupta, S.C.: Advanced Accounts: S.          |    |
|     | Chand & Co. New Delhi.                                                        |    |
|     | 4. Advance Accountancy:- Maheshwari                                           |    |
|     | 5. Advance Accountancy:- R.L.Gupta                                            |    |
|     | 6. Computerized Financial Accounting Using Tally - Rajan Chougale.            |    |
|     | Websites                                                                      |    |
|     | 1) <u>www.accountingcoach.com</u>                                             |    |
|     | 2) <u>www.futureaccountant.com</u>                                            |    |

|         | e Code:                                                                     | Mathematical Foundations For                  | Credits: 04          | <b>Marks : 100</b> |
|---------|-----------------------------------------------------------------------------|-----------------------------------------------|----------------------|--------------------|
| AEC 205 |                                                                             | <b>Computer Applications</b>                  |                      |                    |
| Course  |                                                                             | After completing this course, students sho    | uld demonstrate co   | mpetency in the    |
| Outcon  | nes                                                                         | following skills:                             |                      |                    |
|         |                                                                             | 1) Basic knowledge of set theory, function    | ns and relations con | cepts,             |
|         |                                                                             | matrix needed for designing and solving       |                      |                    |
|         |                                                                             | 2) Construct simple mathematical proofs a     | and possess the abil | lity to verify     |
|         |                                                                             | them.                                         |                      |                    |
|         |                                                                             | 3) Write an argument using logical notation   | on and determine if  | the argument is    |
|         |                                                                             | valid or is not valid.                        |                      |                    |
|         | 1                                                                           | 4) Use graph algorithms to solve problems     | 8.                   |                    |
| Unit    | Descrip                                                                     | tions                                         |                      | No. of             |
| No.     |                                                                             |                                               |                      | Periods            |
| Ι       | SETS                                                                        |                                               |                      | 15                 |
|         |                                                                             | luction.                                      |                      |                    |
|         |                                                                             | ods of describing of a set: Tabular form, Set |                      |                    |
|         |                                                                             | e set, Infinite set, Empty set, Subset, Unive | ersal set, Equal se  | ts,                |
|         | Disjoint s                                                                  |                                               |                      |                    |
|         | Complementary set.                                                          |                                               |                      |                    |
|         | Operation on Sets: Union of sets, Intersection of sets, Difference of sets, |                                               | of sets,             |                    |
|         | Examples.                                                                   |                                               |                      |                    |
|         | De Morgan's Laws (without proof).                                           |                                               |                      |                    |
|         | Venn                                                                        | diagram, Examples.                            |                      |                    |

|     | Cartesian product of two sets, Examples.                                                                                                    |    |
|-----|----------------------------------------------------------------------------------------------------|----|
|     | Idempotent laws, Identity laws, Commutative Laws, Associative laws,                                                                                                    |    |
|     | Distributive laws, Inverse laws, Involution laws.                                                                                                    |    |
|     | Duality.                                                                                                    |    |
|     | Computer Representation of sets and its operations.                                                                                                    |    |
|     | Relations and Functions: Introduction, Operations on Functions,                                                                                                    |    |
|     | Injective, surjective and bijective functions                                                                                                    |    |
| Π   | Logic                                                                                                    | 15 |
|     | Introduction.                                                                                                    |    |
|     | Definition: Statement (Proposition).                                                                                                    |    |
|     | Types of Statements: Simple and compound statements.                                                                                                    |    |
|     | Truth values of a statement.                                                                                                    |    |
|     | Truth Tables and construction of truth tables.                                                                                                    |    |
|     | Logical Operations: Negation, Conjunction, Disjunction, Implication,                                                                                                    |    |
|     | Double Implication.                                                                                                    |    |
|     | Equivalence of Logical statements.                                                                                                    |    |
|     | Converse, Inverse and Contra positive.                                                                                                    |    |
|     |                                                                                                    |    |
|     | Statement forms: Tautology, Contradiction, and Contingency.                                                                                                    |    |
|     | Duality, Laws of logic: Idempotent laws, Commutative laws,                                                                                                    |    |
|     | Associative laws, Identity laws,                                                                                                    |    |
|     | Involution laws, Distributive laws, Complement laws, De Morgan's laws.                                                                                                    |    |
|     | Argument: Valid and Invalid arguments.                                                                                                    |    |
|     | Examples based on above.                                                                                                    |    |
| III | Matrices                                                                                                    | 15 |
|     | Introduction.                                                                                                    |    |
|     | Types of matrices: Row matrix, Column matrix, Null matrix, Unit matrix,                                                                                                    |    |
|     | Square Matrix, Diagonal matrix, Scalar matrix, Symmetric matrix, Skew -                                                                                                    |    |
|     | symmetric matrix, Transpose of a matrix,                                                                                                    |    |
|     | Definition of Determinants of order 2nd & 3rd and their expansions                                                                                                    |    |
|     | Singular and Non-Singular Matrices                                                                                                    |    |
|     | Algebra of Matrices: Equality of matrices, Scalar Multiplication of                                                                                                    |    |
| 1   |                                                                                                    |    |
|     | matrix, Addition of matrices, Subtraction of matrices, Multiplication of                                                                                                    |    |
|     |                                                                                                    |    |
|     | matrix, Addition of matrices, Subtraction of matrices, Multiplication of matrices.                                                                                                    |    |
|     | matrix, Addition of matrices, Subtraction of matrices, Multiplication of matrices.<br>Elementary Row & Column Transformations                                                                                                    |    |
|     | matrix, Addition of matrices, Subtraction of matrices, Multiplication of<br>matrices.<br>Elementary Row & Column Transformations<br>Inverse of Matrix (Using Elementary Transformations)                                                                                                    |    |
| IV  | matrix, Addition of matrices, Subtraction of matrices, Multiplication of<br>matrices.<br>Elementary Row & Column Transformations<br>Inverse of Matrix (Using Elementary Transformations)<br>Examples based on above.                                                                                                    | 15 |
| IV  | <ul> <li>matrix, Addition of matrices, Subtraction of matrices, Multiplication of matrices.</li> <li>Elementary Row &amp; Column Transformations</li> <li>Inverse of Matrix (Using Elementary Transformations)</li> <li>Examples based on above.</li> </ul>                                                                                                    | 15 |
| IV  | <ul> <li>matrix, Addition of matrices, Subtraction of matrices, Multiplication of matrices.</li> <li>Elementary Row &amp; Column Transformations         Inverse of Matrix (Using Elementary Transformations)         Examples based on above.     </li> <li>Graphs         Introduction     </li> </ul>                                                                                                    | 15 |
| IV  | <ul> <li>matrix, Addition of matrices, Subtraction of matrices, Multiplication of matrices.</li> <li>Elementary Row &amp; Column Transformations</li> <li>Inverse of Matrix (Using Elementary Transformations)</li> <li>Examples based on above.</li> </ul> Graphs Introduction Simple graph, Multi graph, Pseudo Graph                                                                                                    | 15 |
| IV  | <ul> <li>matrix, Addition of matrices, Subtraction of matrices, Multiplication of matrices.</li> <li>Elementary Row &amp; Column Transformations</li> <li>Inverse of Matrix (Using Elementary Transformations)</li> <li>Examples based on above.</li> </ul> Graphs <ul> <li>Introduction</li> <li>Simple graph, Multi graph, Pseudo Graph</li> <li>Digraph</li> </ul>                                                                                                    | 15 |
| IV  | <ul> <li>matrix, Addition of matrices, Subtraction of matrices, Multiplication of matrices.</li> <li>Elementary Row &amp; Column Transformations         Inverse of Matrix (Using Elementary Transformations)         Examples based on above.     </li> <li>Graphs         Introduction         Simple graph, Multi graph, Pseudo Graph         Digraph         Weighted Graph     </li> </ul>                                                                                                    | 15 |
| IV  | <ul> <li>matrix, Addition of matrices, Subtraction of matrices, Multiplication of matrices.</li> <li>Elementary Row &amp; Column Transformations         Inverse of Matrix (Using Elementary Transformations)         Examples based on above.     </li> <li>Graphs         Introduction         Simple graph, Multi graph, Pseudo Graph         Digraph         Weighted Graph         Degree of Vertex, Isolated Vertex, Pendant Vertex.     </li> </ul>                                                                                                    | 15 |
| IV  | <ul> <li>matrix, Addition of matrices, Subtraction of matrices, Multiplication of matrices.</li> <li>Elementary Row &amp; Column Transformations Inverse of Matrix (Using Elementary Transformations) Examples based on above. </li> <li>Graphs Introduction Simple graph, Multi graph, Pseudo Graph Digraph Weighted Graph Degree of Vertex, Isolated Vertex, Pendant Vertex. Walk, Path, Cycle.</li></ul>                                                                                                    | 15 |
| IV  | <ul> <li>matrix, Addition of matrices, Subtraction of matrices, Multiplication of matrices.</li> <li>Elementary Row &amp; Column Transformations Inverse of Matrix (Using Elementary Transformations) Examples based on above. </li> <li>Graphs Introduction Simple graph, Multi graph, Pseudo Graph Digraph Weighted Graph Degree of Vertex, Isolated Vertex, Pendant Vertex. Walk, Path, Cycle. Types of Graph: Complete, Regular, Bi-Partite, Complete Bi-partite.</li></ul>                                                                                                    | 15 |
| IV  | <ul> <li>matrix, Addition of matrices, Subtraction of matrices, Multiplication of matrices.</li> <li>Elementary Row &amp; Column Transformations <ul> <li>Inverse of Matrix (Using Elementary Transformations)</li> <li>Examples based on above.</li> </ul> </li> <li>Graphs <ul> <li>Introduction</li> <li>Simple graph, Multi graph, Pseudo Graph</li> <li>Digraph</li> <li>Weighted Graph</li> <li>Degree of Vertex, Isolated Vertex, Pendant Vertex.</li> <li>Walk, Path, Cycle.</li> <li>Types of Graph: Complete, Regular, Bi-Partite, Complete Bi-partite.</li> <li>Matrix Representation of Graph: Adjacency and Incidence Matrix.</li> </ul> </li> </ul> | 15 |
| IV  | <ul> <li>matrix, Addition of matrices, Subtraction of matrices, Multiplication of matrices.</li> <li>Elementary Row &amp; Column Transformations Inverse of Matrix (Using Elementary Transformations) Examples based on above. </li> <li>Graphs Introduction Simple graph, Multi graph, Pseudo Graph Digraph Weighted Graph Degree of Vertex, Isolated Vertex, Pendant Vertex. Walk, Path, Cycle. Types of Graph: Complete, Regular, Bi-Partite, Complete Bi-partite.</li></ul>                                                                                                    | 15 |

## **Reference Books:**

- 1. Discrete Mathematics & Structures by Satinder Bal Gupta, University Science Press
- 2. Fundamental Approach to Discrete Mathematics by D. P. Acharjya, Sreekumar, New Age International Publishers
- 3. Discrete Mathematical Structures by Kolman, Busby, Ross, Pearson Education Asia
- 4. Matrices by Shantinarayan, S. Chand & Co. New Delhi
- 5. Discrete Mathematics by Schaum Series
- 6. Discrete Mathematics by K D Joshi
- 7. David Makinson, "Sets, Logic and Maths for Computing", Springer Indian Reprint, 2011.
- 8. Kenneth H. Rosen, "Discrete Mathematics and Its Applications", Tata McGraw Hill, 4th Edition, 2002.
- 9. Trembley, J.P. and Manohar, R, "Discrete Mathematical Structures with Applications to Computer Science", Tata McGraw Hill, New Delhi, 2007.

| Course Code: |                                                                                    | Lab Course-III Based on CC201                                 | Credits: 02          | Marks : 50     |
|--------------|------------------------------------------------------------------------------------|---------------------------------------------------------------|----------------------|----------------|
| CCL 206      |                                                                                    | and AEC 204                                                   |                      |                |
| Course       |                                                                                    | After completion of this course students will be able to -    |                      |                |
| Outcome      | 8                                                                                  | 1) Use MS-Access DBMS and des                                 | •                    |                |
|              |                                                                                    | 2) Perform operations on data usin                            |                      | es             |
|              |                                                                                    | 3) Create company using Tally ERP                             |                      |                |
|              |                                                                                    | 4) Perform accounting using Tally                             | ERP                  |                |
|              |                                                                                    | Practical's:                                                  |                      |                |
| Sr. No.      | Descrip                                                                            |                                                               |                      |                |
| 1            |                                                                                    | ocedure for creating database in Ms-Acce                      |                      |                |
| 2            |                                                                                    | Establish relationship between tables and write steps for it. |                      |                |
| 3            | Generate                                                                           | e form in Ms-Access and write steps in de                     | etail.               |                |
| 4            | Create re                                                                          | eports using different queries based on m                     | ultiple tables and w | rite steps in  |
|              | detail fo                                                                          |                                                               |                      |                |
| 5            | Lab assi                                                                           | signment based on Case Studies                                |                      |                |
|              | a)                                                                                 |                                                               |                      |                |
|              | b)                                                                                 | b) HR Management System                                       |                      |                |
|              | c)                                                                                 |                                                               |                      |                |
|              | Design normalized data structures with appropriate constraints. (at least 5 tables |                                                               |                      | ast 5 tables   |
|              | for each system), Design forms, Create different query using query wizard, Create  |                                                               |                      | vizard, Create |
|              | at least 3 reports using report wizard (at least 5 records)                        |                                                               |                      |                |
| 6            | Practical's based on Tally ERP                                                     |                                                               |                      |                |
|              | a) Company creation, features and configuration                                    |                                                               |                      |                |
|              | b)                                                                                 | b) Ledger creation, group creation                            |                      |                |
|              | c) Creating masters and recording day to day transactions                          |                                                               | IS                   |                |
|              | d)                                                                                 | Allocation of tracking expenses an                            |                      |                |
|              | e)                                                                                 | Management of purchase, sales an                              | d taxes              |                |
|              | f)                                                                                 | Reports                                                       |                      |                |

| Course Code:CCL<br>207                                                          |                                                                                     | Lab Course-IV Based on CC 203                       | Credits:<br>02 | Marks:<br>50 |
|---------------------------------------------------------------------------------|-------------------------------------------------------------------------------------|-----------------------------------------------------|----------------|--------------|
| Course                                                                          | After comp                                                                          | letion of this course student should be able to-    |                |              |
| Outcomes                                                                        | 1: Understand Web Design Concept                                                    |                                                     |                |              |
|                                                                                 | 2: Design Web Pages using CSS, HTML & Java Script                                   |                                                     |                |              |
| Sr. No.                                                                         | List of Practical's                                                                 |                                                     |                |              |
| 1.                                                                              | Design web page using heading and formatting tags in HTML                           |                                                     |                |              |
| 2.                                                                              | Design wel                                                                          | page using tags-marquee, Image tags, hyperlink, lis | t              |              |
| 3.                                                                              |                                                                                     | way timetable using Table tag                       |                |              |
| 4.                                                                              | Create HTM                                                                          | ML form for students registration                   |                |              |
| 5.                                                                              | Create you                                                                          | r class timetable using table tag.                  |                |              |
| 6. Design a web page of your home town with an attractive background color, tex |                                                                                     |                                                     | text color, an |              |
|                                                                                 | Image, font etc. (use internal CSS).                                                |                                                     |                |              |
| 7.                                                                              | Use Inline CSS to format your resume that you created.                              |                                                     |                |              |
| 8.                                                                              | Use External CSS to format your class timetable as you created.                     |                                                     |                |              |
| 9.                                                                              | Use External, Internal, and Inline CSS to format college web page that you created. |                                                     |                |              |
| 10. Design a web page of your home town with an attractive background of        |                                                                                     | ground color, 1                                     | text color, an |              |
|                                                                                 | Image, font etc. (use internal CSS).                                                |                                                     |                |              |
| 11.                                                                             | Demonstrate dialogue boxes in java script                                           |                                                     |                |              |
| 12.                                                                             | Write a program in java script to perform arithmetic operations.                    |                                                     |                |              |
| 13.                                                                             | Write a java script function that reverse a number.                                 |                                                     |                |              |
| 14.                                                                             | Demonstrate Objects in Javascript.                                                  |                                                     |                |              |
| 15.                                                                             | Write a javascript function to check the number prime or not .                      |                                                     |                |              |
| 16.                                                                             | Changing the background color of a web page using javascript DOM.                   |                                                     |                |              |
| 17.                                                                             | Validating html form elements using javascript.                                     |                                                     |                |              |
| 18.                                                                             |                                                                                     | gram in javascript to print the fibonacci series.   |                |              |
| 10.                                                                             |                                                                                     | te events in Javascript                             |                |              |
| 20.                                                                             | Design web page using HTML5 Tags                                                    |                                                     |                |              |

## **19 Course Equivalence:**

| Semester- I  |                             |         |                                     |
|--------------|-----------------------------|---------|-------------------------------------|
| PaperNo      | Pre Revised Syllabi         | Cour    | Revised Syllabi                     |
| Course Title |                             | se      | Course Title                        |
|              |                             | Code    |                                     |
| CC 101       | Fundamentals of Computer    | CC 101  | Fundamentals of Computer            |
| CC 102       | Introduction to Programming | CC 102  | Introduction to Programming Using C |
|              | Using C                     |         |                                     |
| AEC 103      | Principles of Management    | AEC 103 | Principles of Management            |
| AEC 104      | Business Communication      | AEC 104 | Business Communication              |
| AEC 105      | Office Automation           | AEC 105 | Office Automation                   |
|              |                             |         |                                     |

| CCL206 | Lab Course-III Based on CC201 and | CCL 106 | Lab Course-I Based on CC 102   |
|--------|-----------------------------------|---------|--------------------------------|
| CCL207 | Lab course-IV Based on CC 203     | CCL 107 | Lab course-II Based on AEC 105 |

|             | Semester- II                                          |                |                                                       |  |
|-------------|-------------------------------------------------------|----------------|-------------------------------------------------------|--|
| Paper<br>No | Pre Revised Syllabi<br>Course Title                   | Course<br>Code | Revised Syllabi<br>Course Title                       |  |
| CC<br>201   | DBMS                                                  | CC 201         | DBMS                                                  |  |
| CC<br>202   | Operating System                                      | CC 202         | Operating System                                      |  |
| CC<br>203   | Object Oriented Programming<br>Using C++              | -              | Two Additional attempts                               |  |
| AEC 204     | Financial Accounting with Tally                       | AEC 204        | Financial Accounting with Tally                       |  |
| AEC<br>205  | Mathematical Foundations for<br>Computer Applications | AEC 205        | Mathematical Foundations for<br>Computer Applications |  |
| CCL<br>206  | Lab Course Based on Paper-201, 204                    | CCL206         | Lab Course-III Based on CC201 and<br>AEC 204          |  |
| CCL<br>207  | Lab Course Based on Paper-202                         | CCL207         | Lab course-IV Based on CC 203                         |  |

\*\*\*\*\*